## **COME ACCEDERE A ROTARY CLUB CENTRAL**

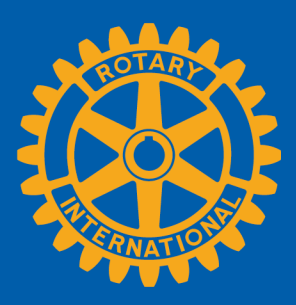

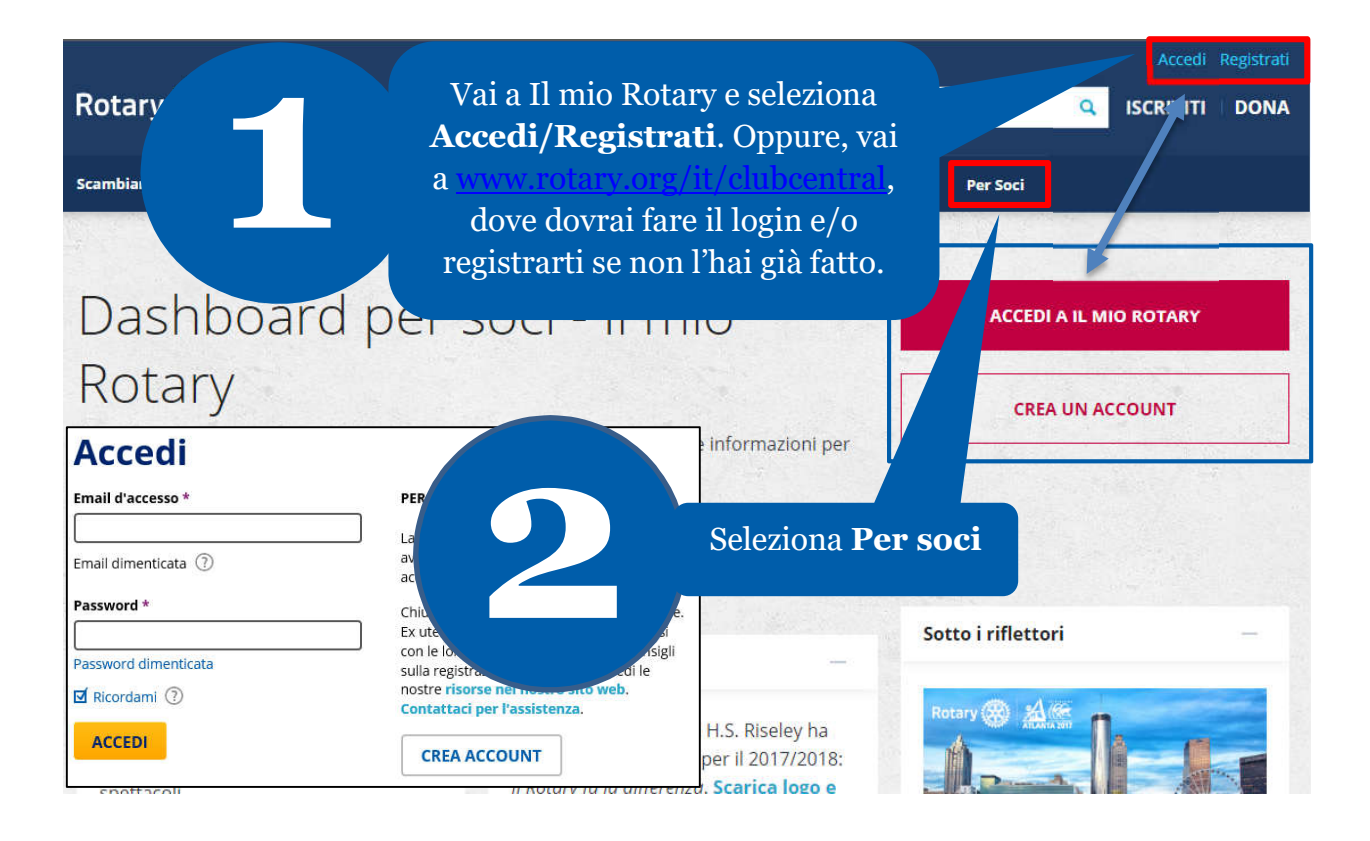

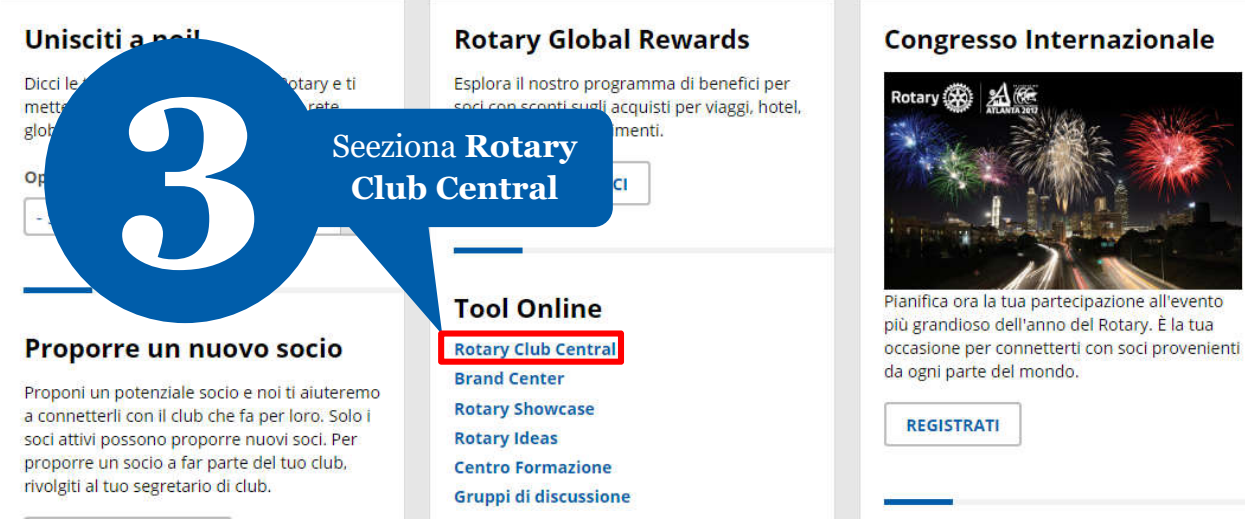

## **Congresso Internazionale**

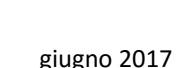